# 

# ROUTE SETUP Transportation Selection Travel Type Selection Biking or Walking Route or Loop Route Bike / Walk From field - user can use or field of user can use or field of user can use or fi

Destination Selection: Loop

Bike / Walk From field - user can use

current location

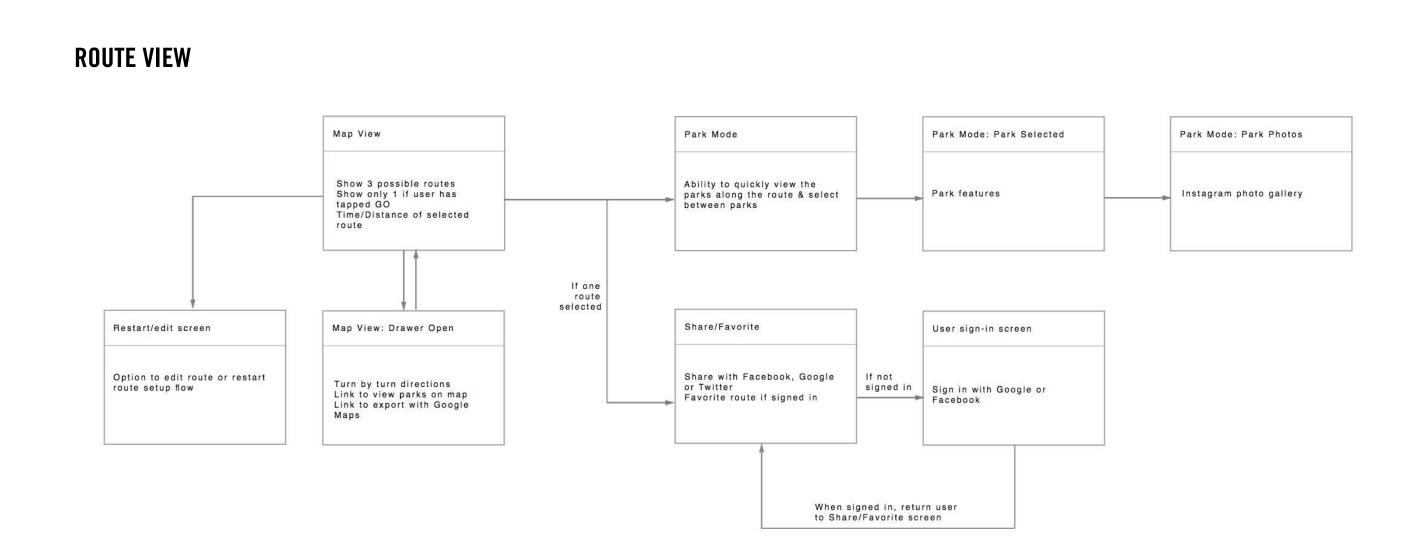

#### **MOBILE: IPHONE 5/5S**

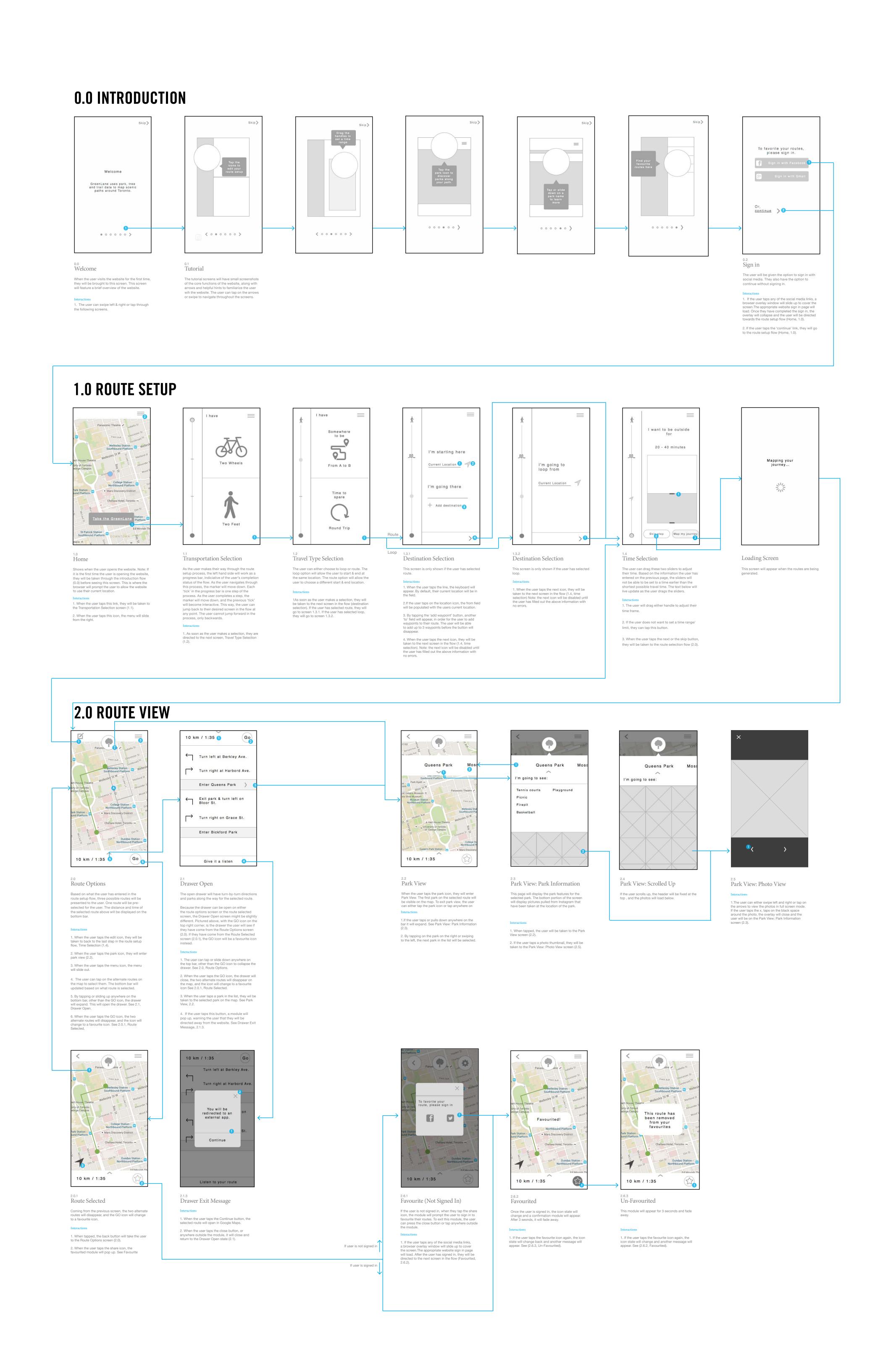

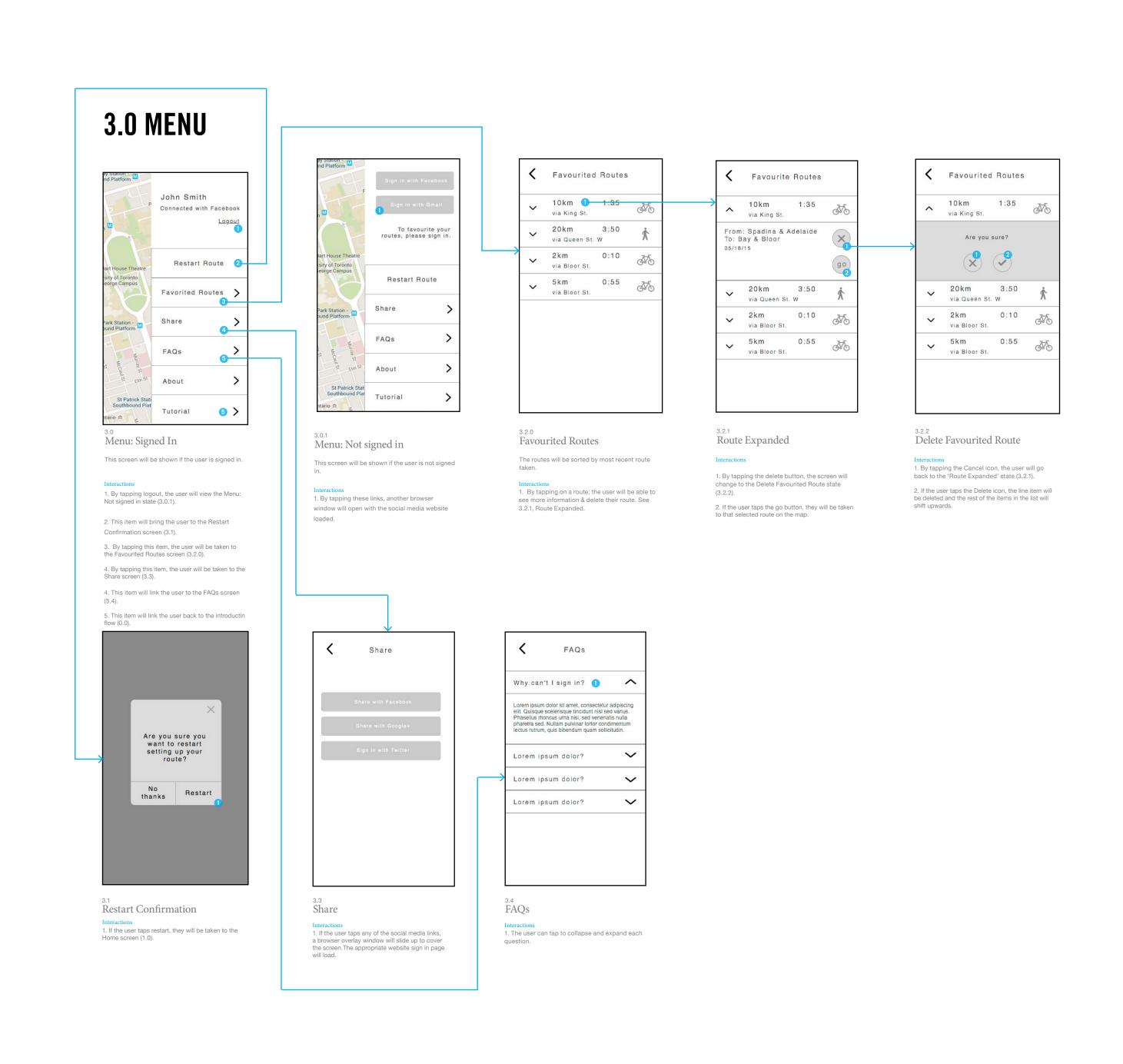

Mapping your journey...

Looks like its taking a little longer to map out your journey. Coming right up!

If the route loading time takes longer than 7

seconds, this message will appear below.

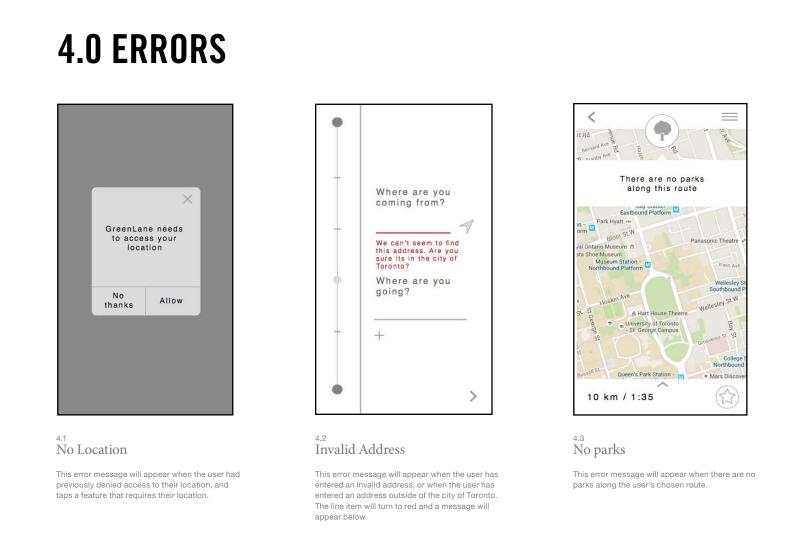

#### INTRODUCTION

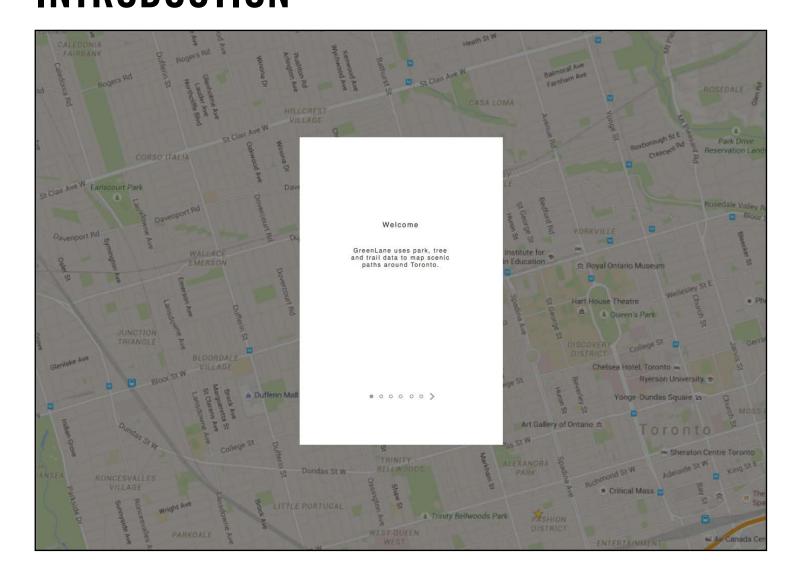

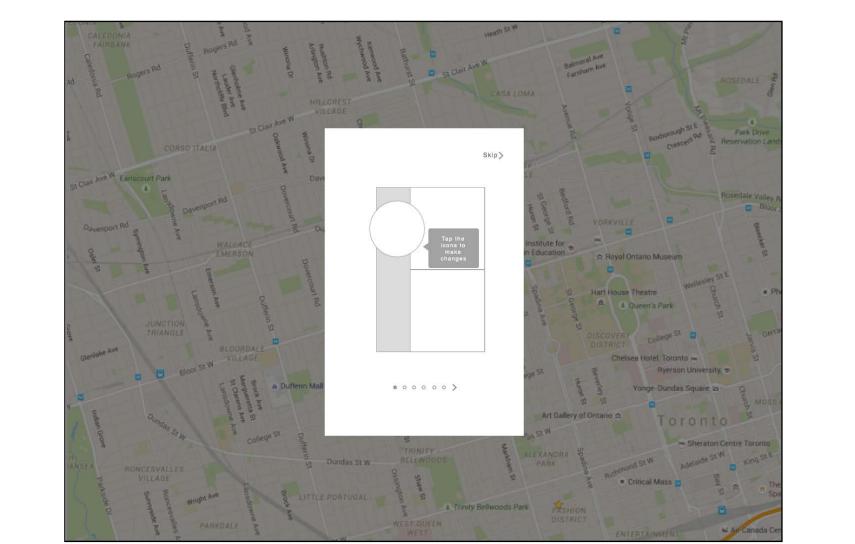

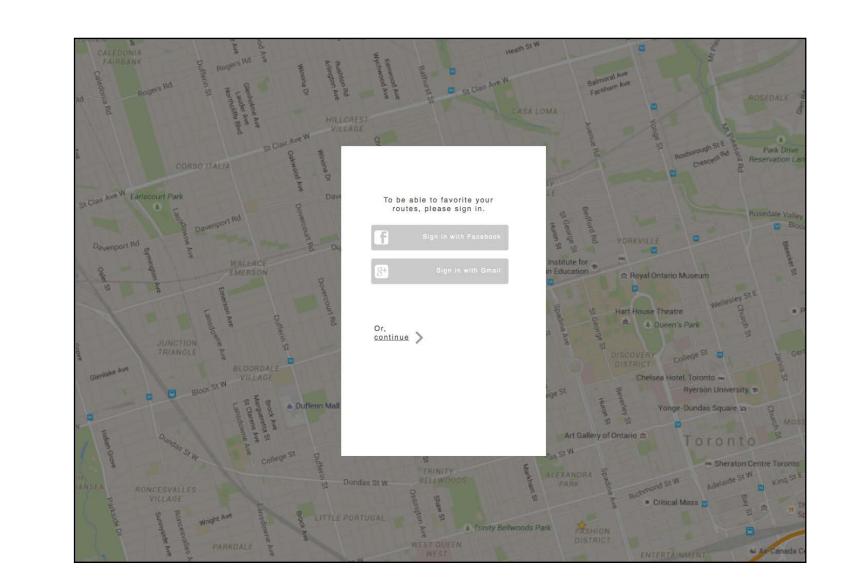

#### **ROUTE SETUP FLOW**

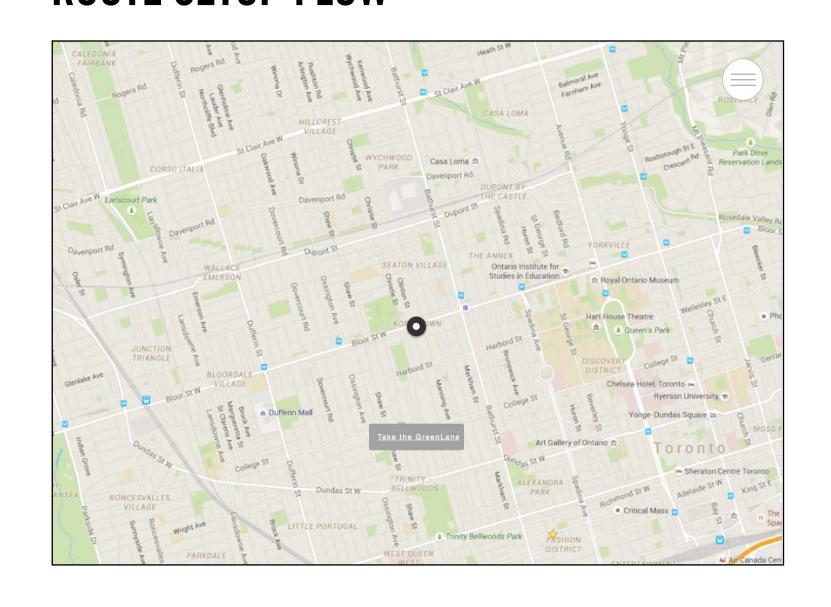

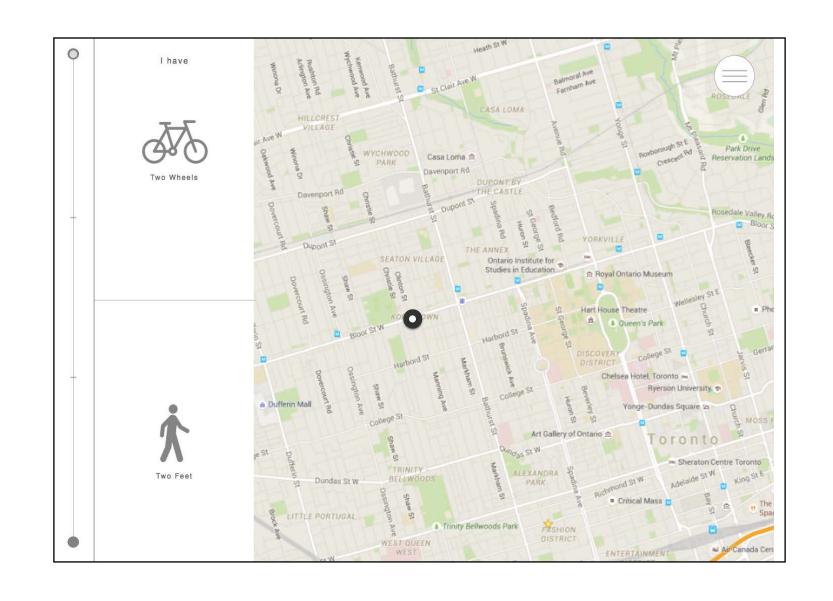

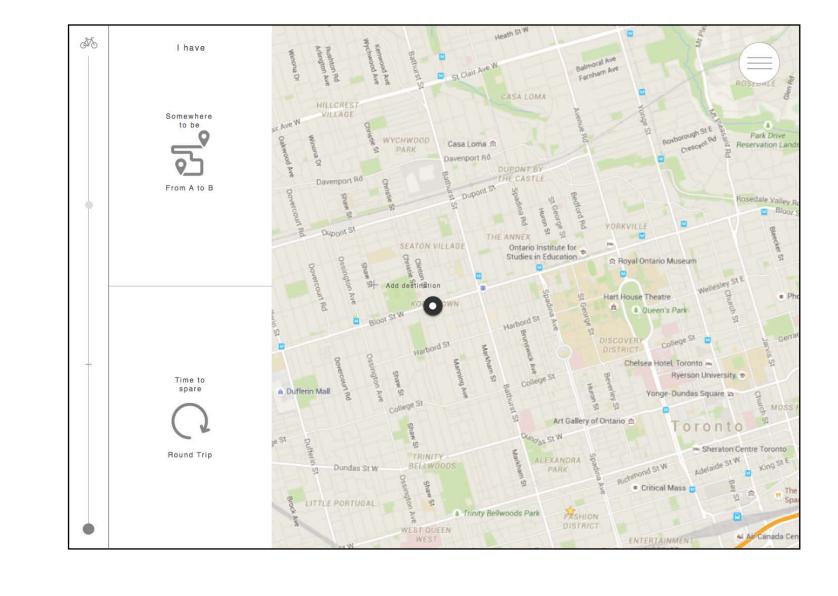

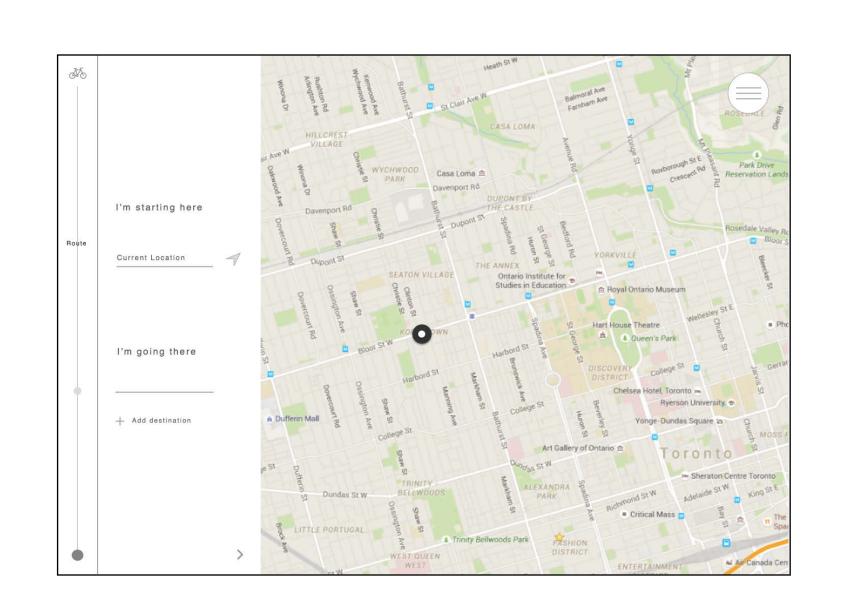

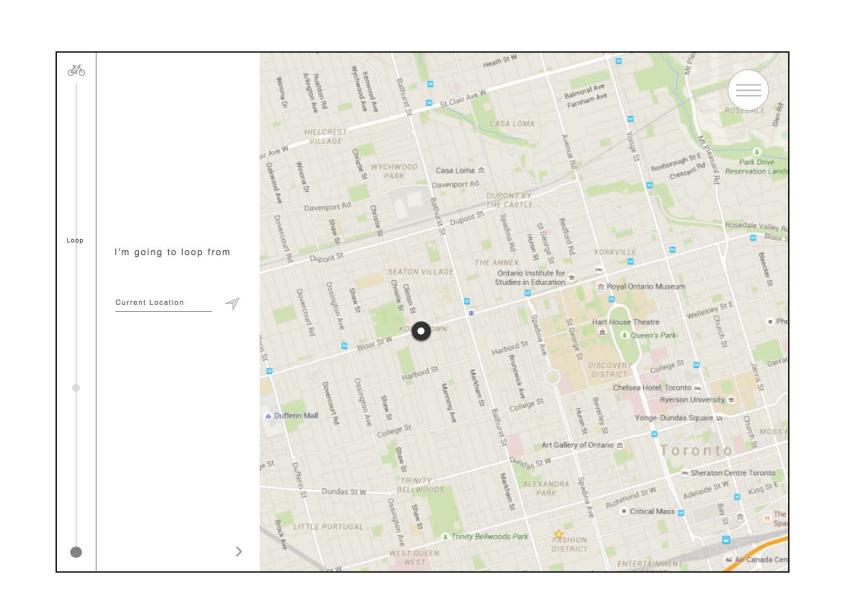

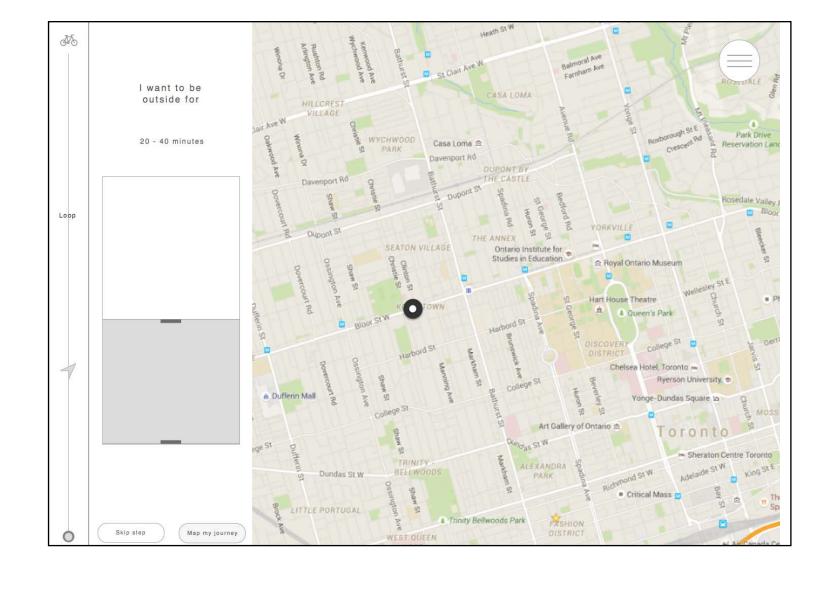

## **ROUTE SELECTION FLOW**

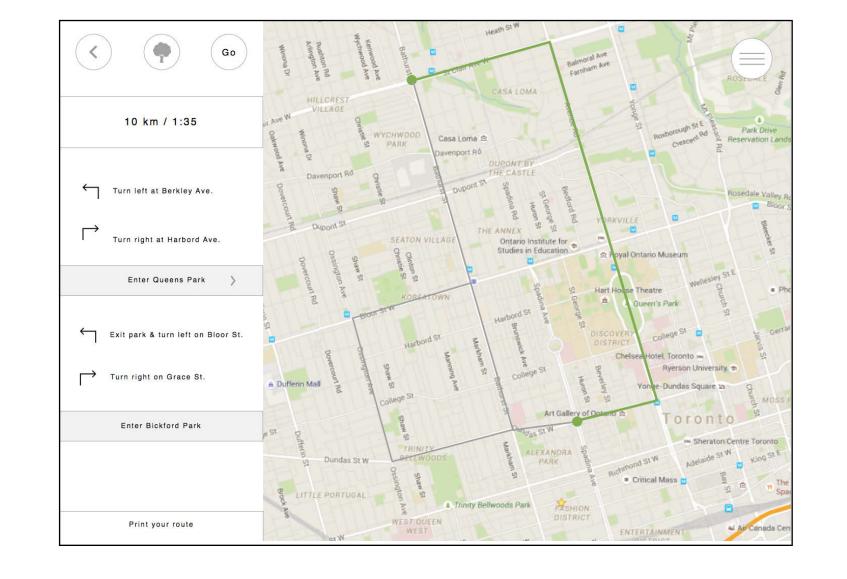

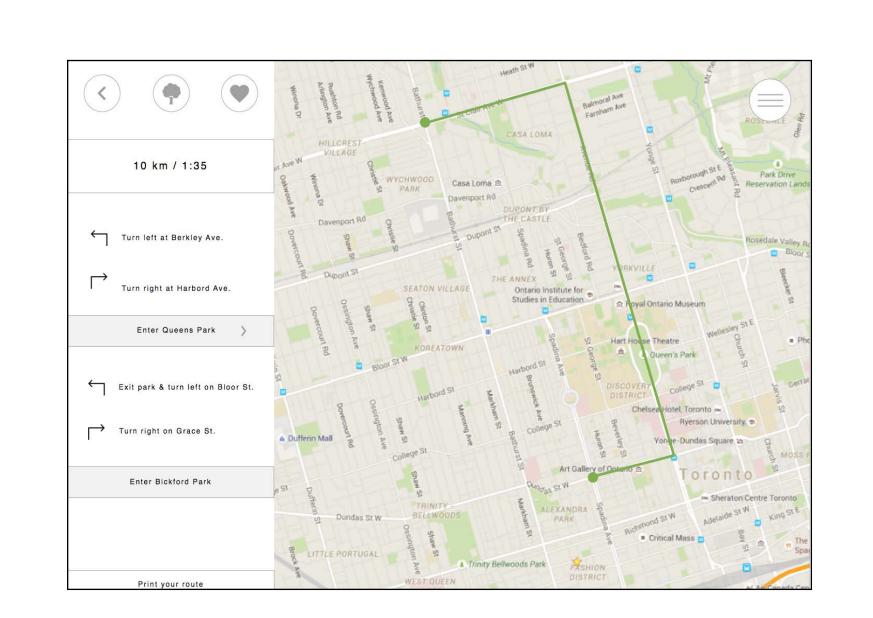

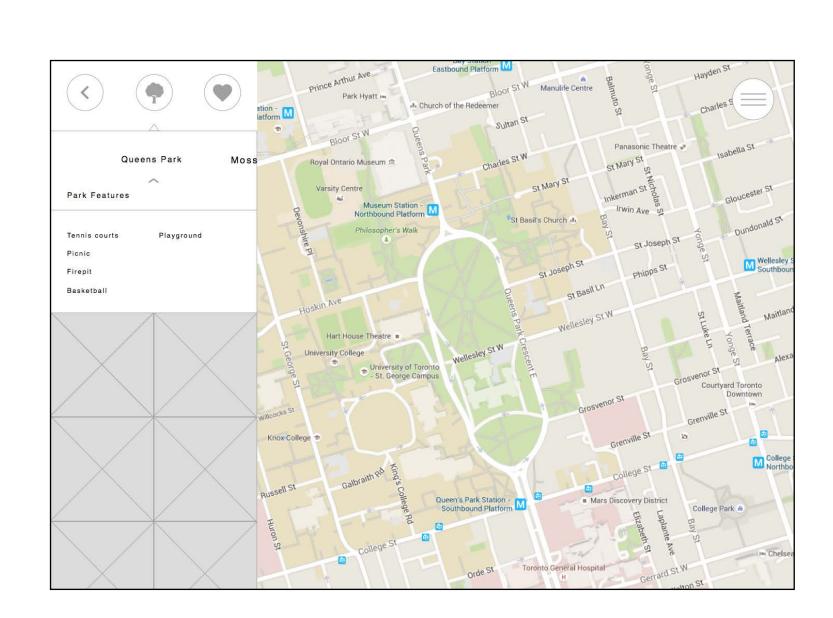

### MENU

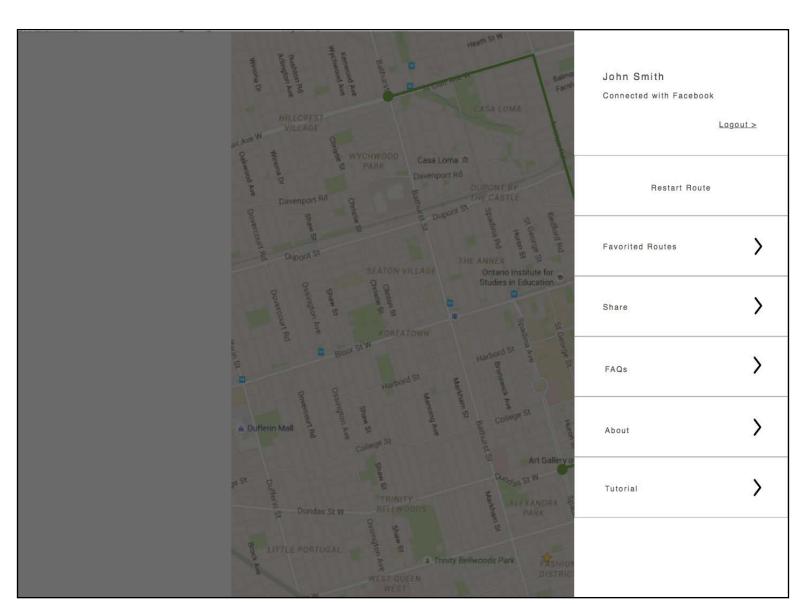

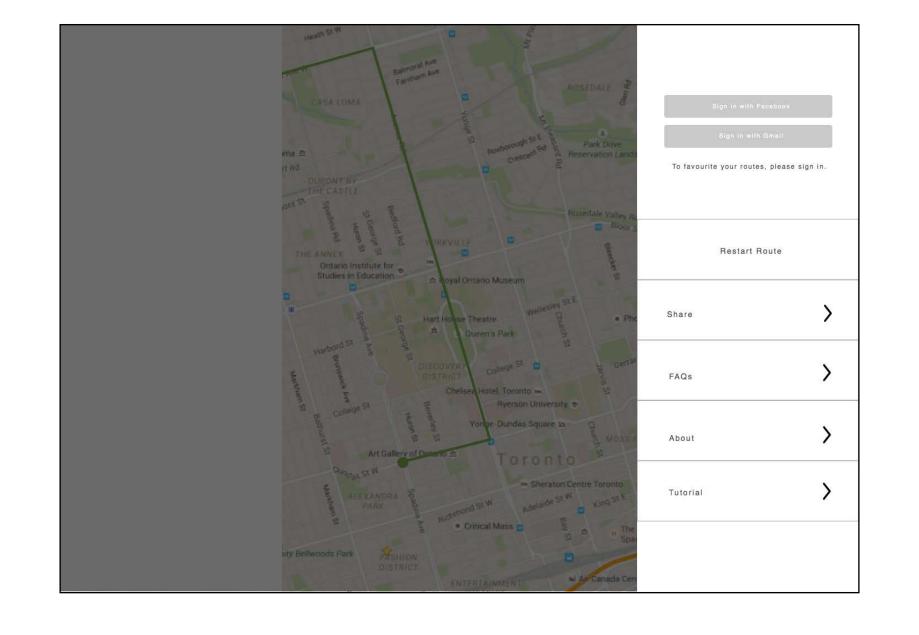

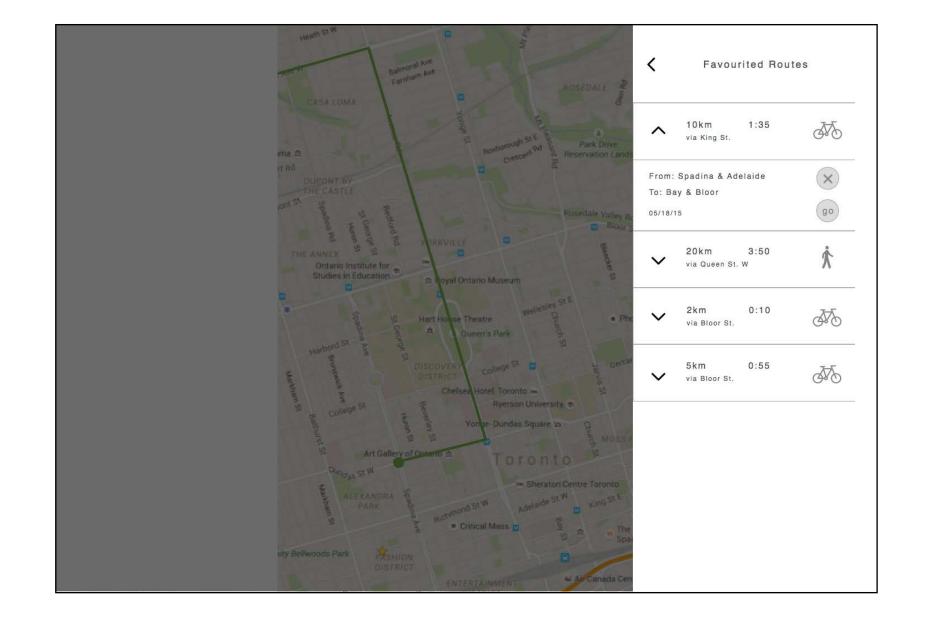

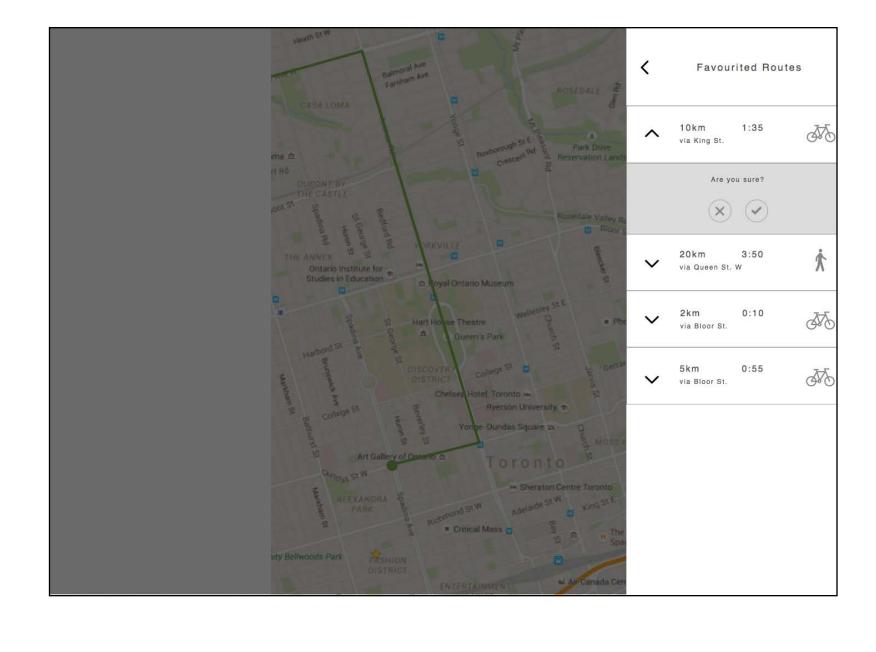

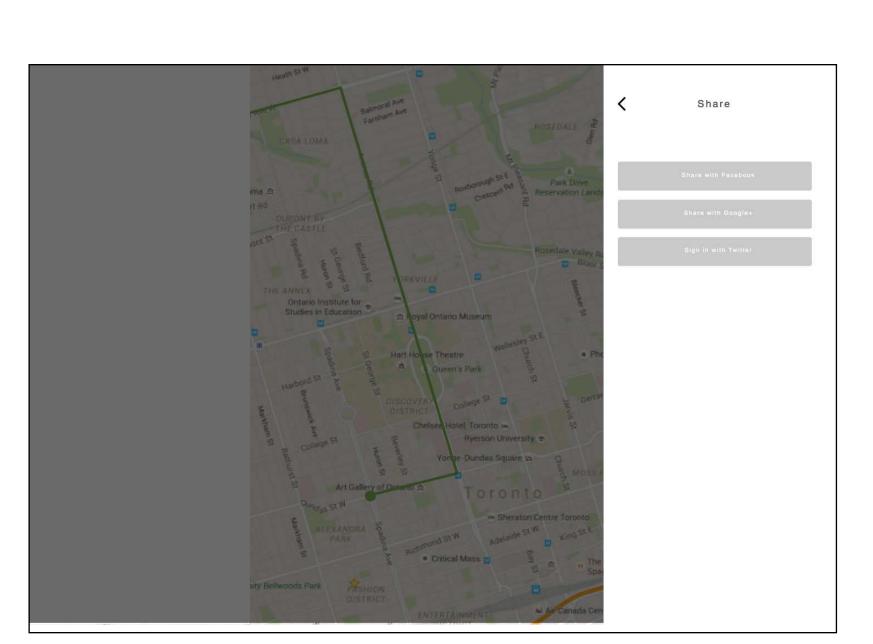